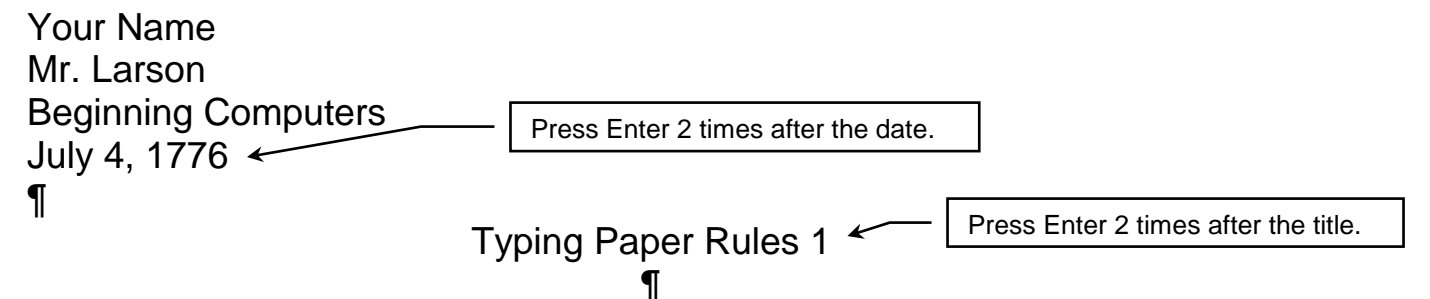

Typing papers are very easy if you follow the steps correctly. You should first set your **margins** to one inch on all four sides of the paper. After that, we should choose which font and size we are supposed to use.¶

After these things are done, we should type *some of our work* and then save it so that if the power goes off we don't lose our work. We should save our work every little while as well.¶

We never press the **enter button** at the end of a line of words. You only press enter at the end of a paragraph like this one.

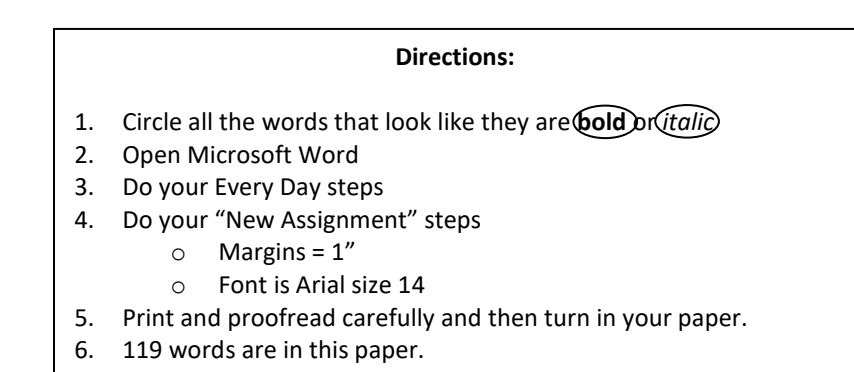

## Put this in your portfoliol